**Министерство образования и науки Самарской области государственное бюджетное общеобразовательное учреждение Самарской области основная общеобразовательная школа с. Большая Романовка муниципального района Кошкинский Самарской области** 446815, Самарская область, муниципальный район Кошкинский, село Большая Романовка, ул. Романовская 62

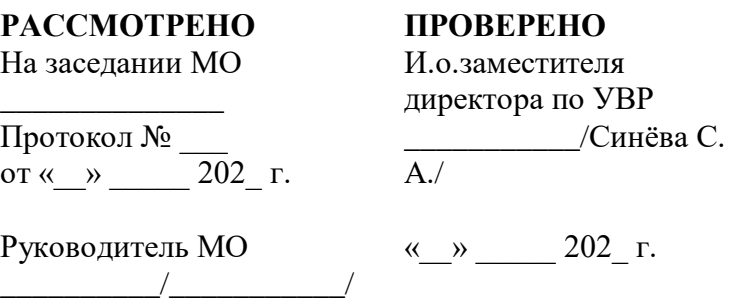

**УТВЕРЖДАЮ** Директор ГБОУ ООШ с. Большая Романовка \_\_\_\_\_\_\_\_\_\_/Лазарева Е.В./ ФИО Приказ №  $\frac{1}{202}$  г. от « $\rightarrow$ 

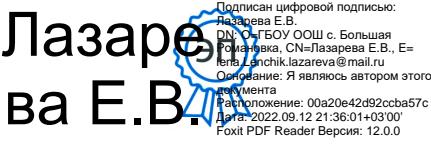

# **РАБОЧАЯ ПРОГРАММА ПО ВНЕУРОЧНОЙ ДЕЯТЕЛЬНОСТИ**

**Направление: Социальное Название программы: Цифровая гигиена Класс: 7 Количество часов по учебному плану 34 ч. в год, 1 в неделю**

**Составлена в соответствии с Программой внеурочной деятельности для основной**

**школы : 7-9 классы / М. С. Цветкова, О. Б. Богомолова, Н. Н. Самылкина. — М. :**

**БИНОМ. Лаборатория знаний, 2019**

**Составитель: Чиндяева М.С.**

ФИО

### Программа внеурочной деятельности «Цифровая гигиена», 7 класс

#### **І. Пояснительная записка**

Цель программы - формирование и развитие компетенции обучающихся в области использования информационно-коммуникационных технологий на уровне общего пользования, включая владение информационно-коммуникационными технологиями, поиском, построением и передачей информации, презентацией выполненных работ, основами информационной безопасности, умением безопасного использования средств информационно-коммуникационных технологий (далее — ИКТ) и сети Интернет.

Массовая компьютеризация, внедрение и развитие новых технологий хранения, переработки и распространения информации явились причиной увеличения удельного веса и роли информации во всех сферах жизни общества.

Компетентностный подход в определении целей и содержания общего образования выдвигает на первый план развитие критического мышления, формирование умений учиться на протяжении всей жизни, что ведет к внедрению в образовательный процесс методов обучения, основанных на самостоятельной деятельности школьников. Основой самостоятельной работы, неотъемлемым условием интеллектуальной деятельности личности является информационная грамотность, цифровая гигиена, представляющая собой совокупность знаний, умений, навыков, творческих, мировоззренческих и поведенческих качеств личности при ее взаимоотношениях с информацией, позволяющих эффективно находить, оценивать, использовать информацию на уровне, который требуется для включения личности в разнообразные виды деятельности и отношений.

В условиях перехода к информационному обществу назрела необходимость перехода от обучения библиотечно-библиографическим знаниям к формированию информационной грамотности учащихся, включающей:

- навыки использования инструментов информационно-поисковой деятельности (библиотечные и Интернет - ресурсы);

- умения анализа и оценки информации (критическое мышление);

- умения использования новых технологий

Курс предназначен для учащихся 7 классов и ориентирован на содействие овладению эффективными методами и формами информационно-поисковой  $\boldsymbol{\mathrm{M}}$ исследовательской деятельности учащихся с использованием информационных технологий.

**Целью** курса является формирование цифровой гигиены учащихся как совокупности знаний, умений, навыков поиска, оценки, организации и представления информации с использованием традиционных и новых информационных технологий.

**Задачи** курса:

- формирование представлений об информационно-поисковой деятельности как жизненно важной в информационном обществе;

- формирование и совершенствование навыков обработки, организации и представления информации;

- знакомство с методами критической оценки информации;

- углубление эмоциональной рефлексии школьников, формирование у них информационных потребностей.

Настоящая программа предлагает необходимый минимум знаний об информации и информационной деятельности. При ее составлении учитывался тот факт, что часть необходимых знаний, умений и навыков учащиеся приобретают на уроках информатики, литературы, словесности и других, а также при посещении библиотеки.

Программа составлена на основе:

1) Цветкова М. С. Информатика. Математика. Программы внеурочной деятельности для основной школы : 7-9 классы / М. С. Цветкова, О. Б. Богомолова, Н. Н. Самылкина. — М. : БИНОМ. Лаборатория знаний, 2013. — 200 с. : ил.

#### **II. Общая характеристика учебного предмета**

Программа курса построена по модульному принципу и включает 3 уровня, спроектированных с учетом возрастных особенностей школьников и рассчитанных на последовательное (от класса к классу) формирование знаний и умений пользования традиционными и современными информационными ресурсами и технологиями.

Второй уровень (7 -8 класс), целью которого является формирование цифровой гигиены, умений информационно-поисковой деятельности учащихся основной школы, включает разделы, содержание которых составляет обучение поиску, извлечению, защите, обработке и представлению информации.

Содержание курса предполагает формирование когнитивного опыта личности (знаниевый компонент), опыта практической деятельности (формирование умений и навыков), опыта творческой (самостоятельной) деятельности, опыта эмоциональных отношений в процессе освоения информационных знаний, умений, навыков, отношений.

Программа уделяет содействию формирования аналитических навыков и навыков критического мышления при работе с информацией, как одному из главных компонентов информационной грамотности.

Программа состоит из пяти модулей:

- 1. Основы информационно-библиографической грамотности.
- 2. Стандартные программы операционной системы.
- 3. Культура клавиатурного письма.
- 4. Коммуникационные технологии.
- 5. Защита компьютера от вредоносных воздействий.

Программы рассчитаны на применение программной платформы Windows либо являются универсальными по отношению к программной платформе (кроссплатформными).

Изучение первого модуля «Основы информационно-библиографической грамотности»направлено на решение следующих задач:

> • - развивать коммуникативную культуру учащихся через умение передать полученную информацию в устной форме.

Изучение второго модуля «Стандартные программы» направлено на решение следующих задач:

- формирование навыков обработки растровой графики в графическом редакторе и в программе для просмотра изображений;
- формирование навыков подготовки презентации;

Изучение третьего модуля «Культура клавиатурного письма» направлено на овладение приемами квалифицированного клавиатурного письма.

Четвертый модуль «Коммуникационные технологии» направлен на освоение основных интернет-сервисов — Web (включая поиск информации и создание сайтов), электронной почты, сервисов общения в реальном времени (чаты, сервисы мгновенного обмена сообщениями, IP-телефония) и социальных сетей.

Пятый модуль «Защита компьютера от вредоносных воздействий» позволяет освоить основные приемы защиты от различных вредоносных программ, сетевых атак

#### **III. Место учебного предмета информатика в учебном плане**

Учебный курс «Цифровая гигиена» реализуется за счет часов, отведенных для реализации внеурочной деятельности по ФГОС ООО. Форма реализации курса –кружок.

В соответствии с учебным (образовательным) планом на изучение курса «Цифровая гигиена» отводится 35 ч в 7 классах (1 ч в неделю).

### IV. Личностные, метапредметные и предметные результаты освоения учебного предмета информатика

При использовании данного учебного курса во внеурочной деятельности вносится существенный вклад в развитие личностных результатов, таких как:

1) формирование ответственного отношения к учению, готовности и способности обучающихся к саморазвитию и самообразованию на основе мотивации к обучению и познанию, осознанному выбору и построению дальнейшей индивидуальной траектории образования на базе ориентировки в мире профессий и профессиональных предпочтений,;

2) формирование коммуникативной компетентности в общении и сотрудничестве со сверстниками, детьми старшего и младшего возраста, взрослыми в процессе образовательной, общественно полезной и других видов деятельности.

В ходе изучения курса в основном формируются и получают развитие следующие метапредметные результаты:

1) умение самостоятельно планировать пути достижения целей, в том числе альтернативные, осознанно выбирать наиболее эффективные способы решения учебных и познавательных залач:

2) умение соотносить свои действия с планируемыми результатами, осуществлять контроль своей деятельности в процессе достижения результата,;

развитие компетентности в области использования 3) формирование и информационно-коммуникационных технологий (далее ИКТ-компетенции).

В части развития предметных результатов наибольшее влияние изучение курса оказывает на:

1) формирование информационной и алгоритмической культуры; развитие основных навыков и умений использования компьютерных устройств;

2) формирование навыков и умений безопасного и целесообразного поведения при работе с компьютерными программами и в Интернете,

3) V. Содержание учебного курса 7 класса

Стандартные программы

Стандартные программы. Общие сведения о программе Блокнот. Редактирование текстовых документов Перемещение текстовых фрагментов Копирование текстовых фрагментов Копирование и перемещение документа

Общие сведения о программе MicrosoftPaint Создание растровых изображений Панель инструментов Поворот, наклон, отражение Ввод и оформление текста

Повторяющиеся фрагменты Вписанные фигуры Общие сведения о программе Imaging. Работа с изображениями

Общие сведения о программе WordPad.Создание документа в текстовом редакторе Основные приемы редактирования документов Шрифтовое форматирование Форматирование абзацев Обмен данными

Текстовый процессор. Правила ввода текста. Слово, предложение, абзац. Приёмы редактирования (вставка, удаление и замена символов). Фрагмент. Перемещение и удаление фрагментов. Буфер обмена. Копирование фрагментов. Проверка правописания, расстановка переносов. Форматирование символов (шрифт, размер, начертание, цвет). Форматирование абзацев (выравнивание, отступ первой строки, междустрочный интервал и др.). Создание и форматирование списков. Вставка в документ таблицы, ее форматирование и заполнение данными.

Общие сведения о программе MicrosoftPowerPoint. Мультимедийная презентация. Описание последовательно развивающихся событий (сюжет). Анимация. Возможности настройки анимации в редакторе презентаций. Создание эффекта движения с помощью смены последовательности рисунков.

Векторная графика. Создание графических изображений средствами векторной графики. Создание эффекта движения с помощью смены последовательности рисунков. Особенности простого и фигурного текста. Оформление текста. Размещение текста вдоль траектории. Выравнивание объектов на рабочем листе и относительно друг друга. Методы объединения объектов: группирование, комбинирование, сваривание. Изменение порядка расположения объектов. Перспективные и изометрические изображения. Закраска, вращение, подсветка объемных изображений.

*Культура клавиатурного письма*

Ввод информации в память компьютера. Клавиатура. Группы клавиш. Основная позиция пальцев на клавиатуре.

Формирование элементарного навыка десятипальцевой печати, овладение общеученическими навыками работы с текстом (подготовка рефератов, докладов).

Формирование устойчивого навыка десятипальцевой печати с использованием слепого метода, овладение работы с клавиатурой (русская и латинская раскладки), повышение скорости работы с текстом, позволяющее сэкономить время набора.

Формирование навыков квалифицированного клавиатурного ввода на десятипальцевой печати с использованием слепого метода печати на всех клавишах клавиатуры (от 120 до 140 знаков в минуту), позволяющих снять барьер для лучшего освоения курса ИКТ.

#### *Защита компьютера от вредоносных воздействий*

Компьютер – как средство работы с информацией.Техника безопасности и организация рабочего места.

Основные устройства компьютера, в том числе устройства для ввода информации (текста, звука, изображения) в компьютер.

Компьютерные объекты. Программное обеспечение и его виды. Программы и документы. Файлы и папки. Работа с файлами Основные правила именования файлов.

Организация информационного пространства

Компьютерные вирусы и антивирусные программы. Что такое вредоносные программы, их типы. Как защитить свой ПК. Правила безопасного поведения. Скачивание и установка программы. Личная безопасность в сети Интернет.Что такое аккаунт. Как и зачем взламывают аккаунтыЗащита от внешних вторжений. Типовые средства борьбы со спам-рассылками. (фильтрация, черный список). Обман под видом благотворительности. Способы выманивания денег. Работа , которой нет. Безопасные покупки

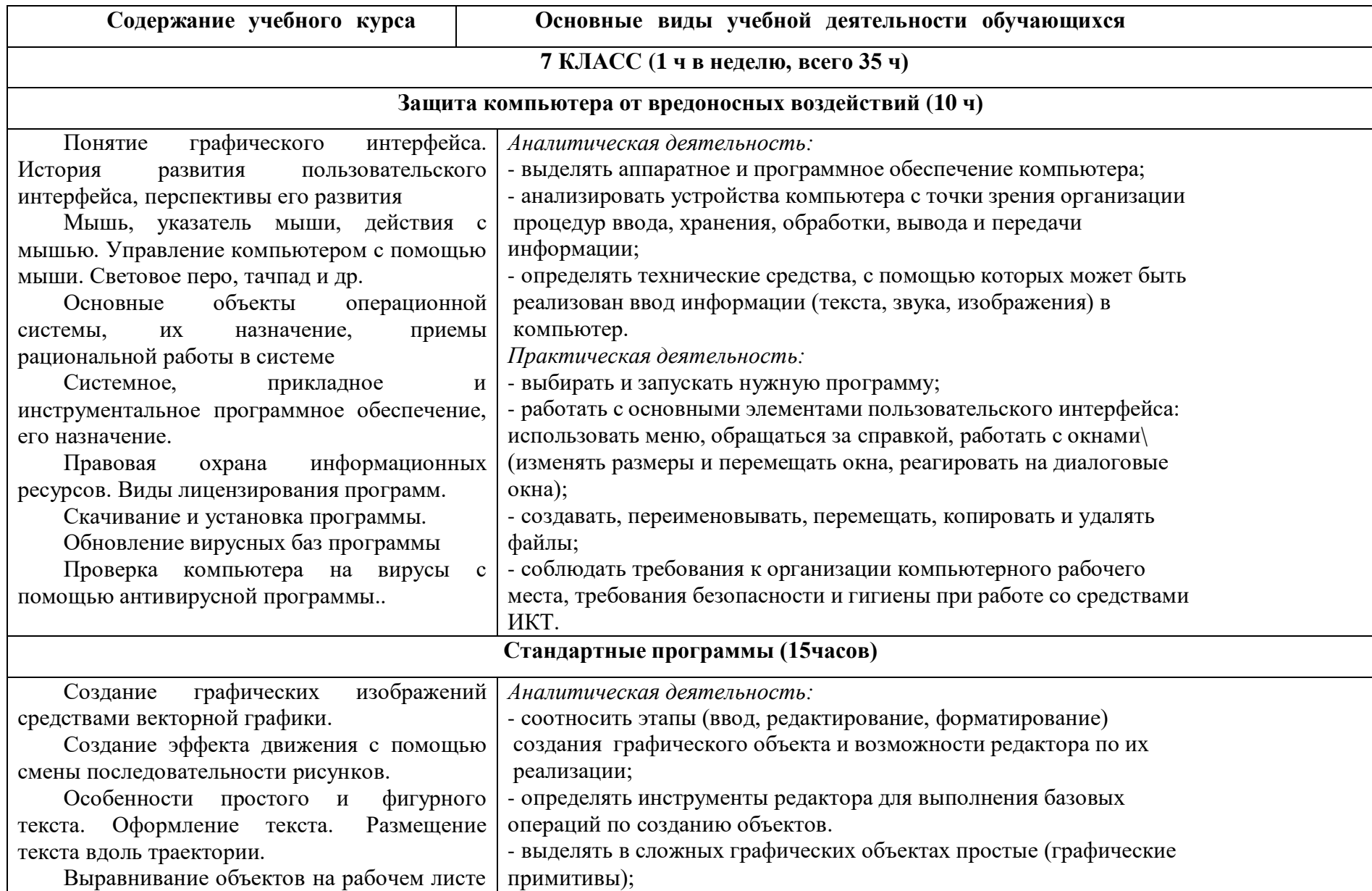

### VI. Тематическое планирование

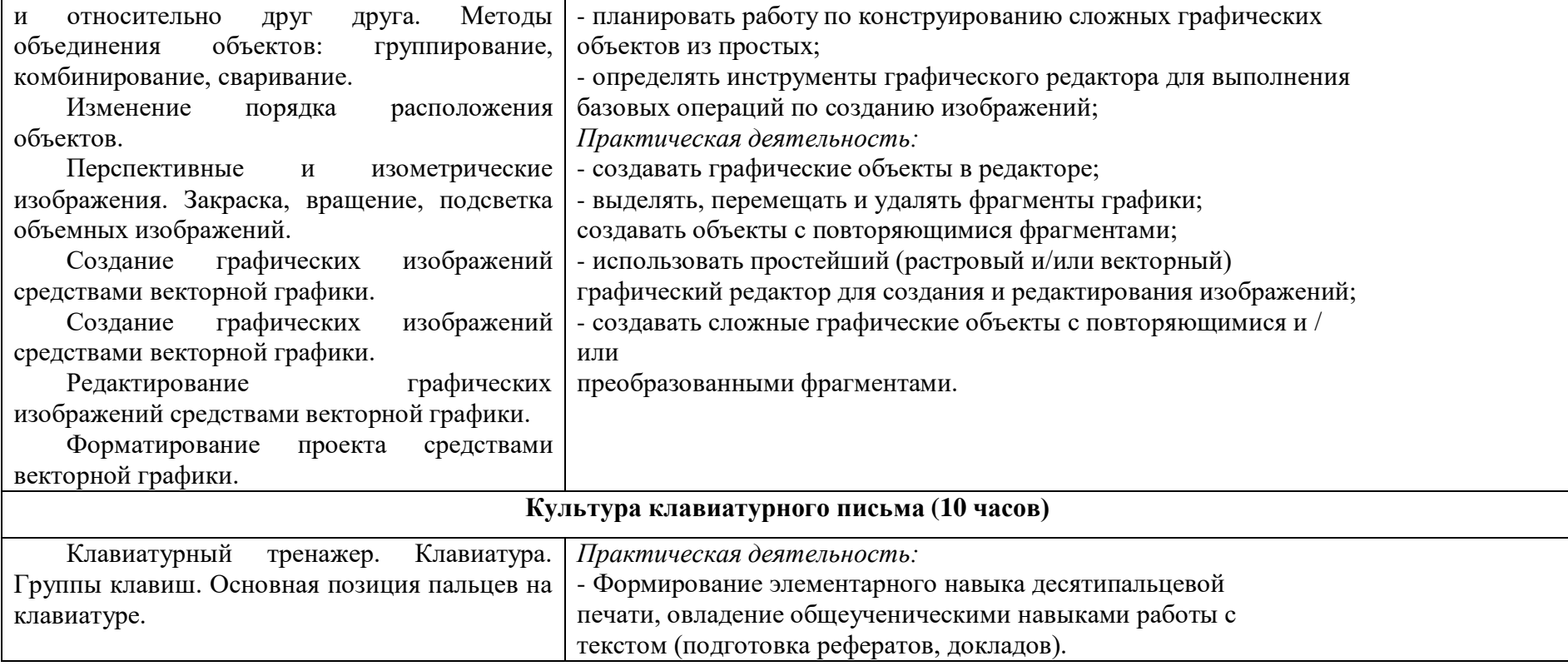

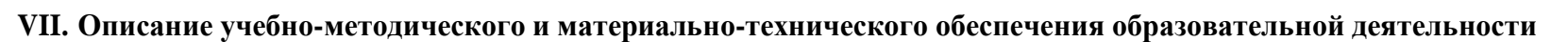

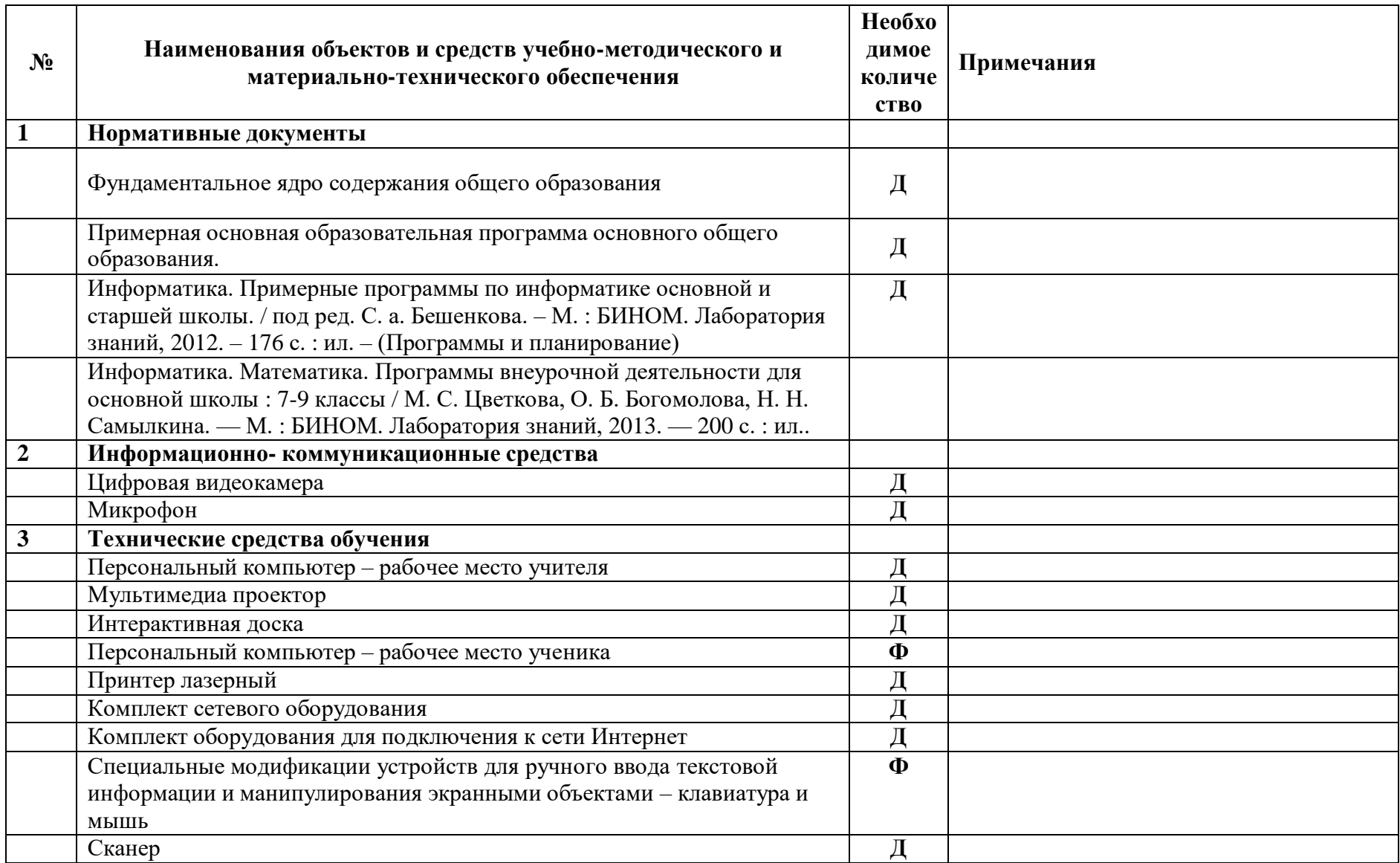

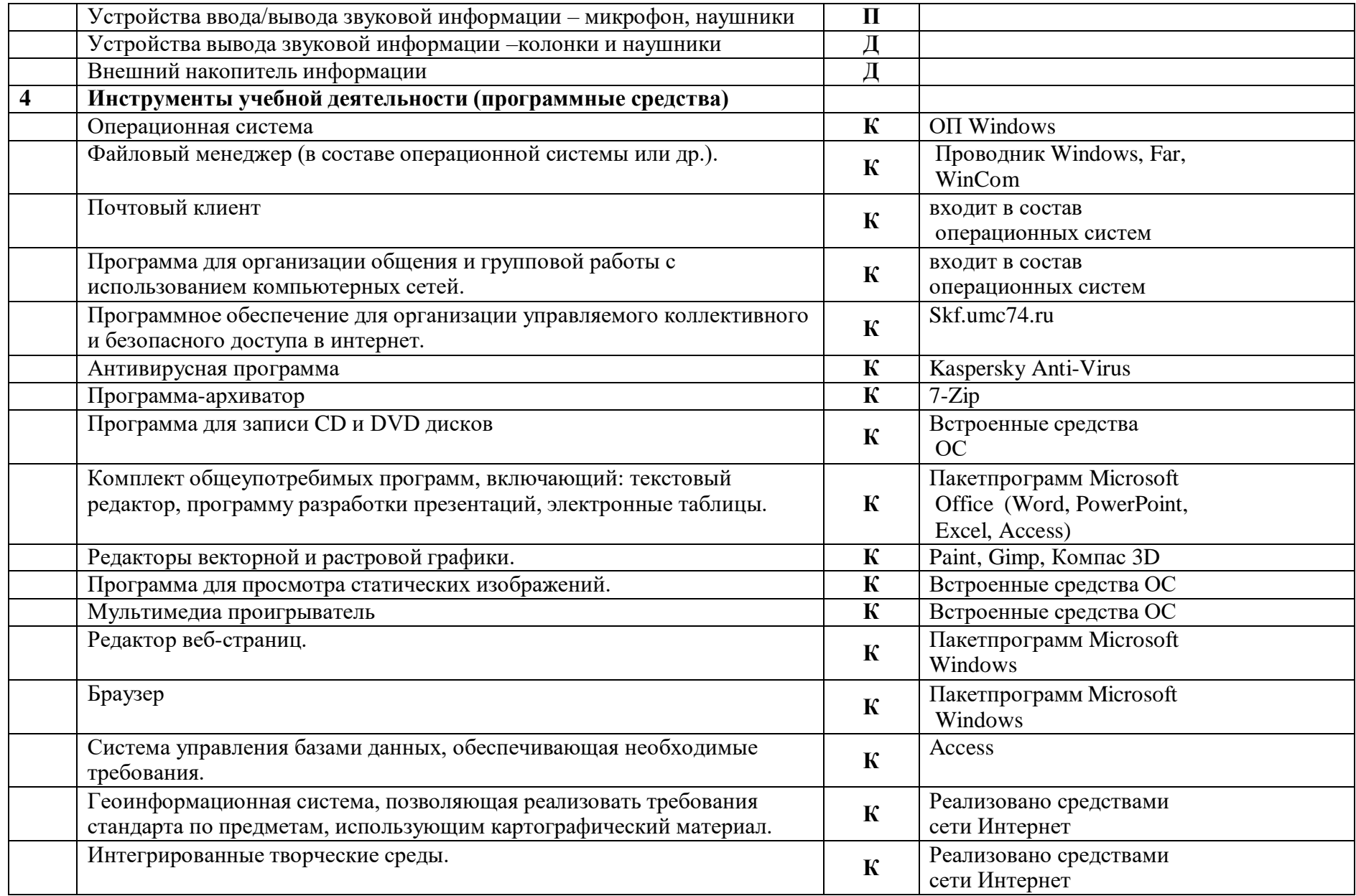

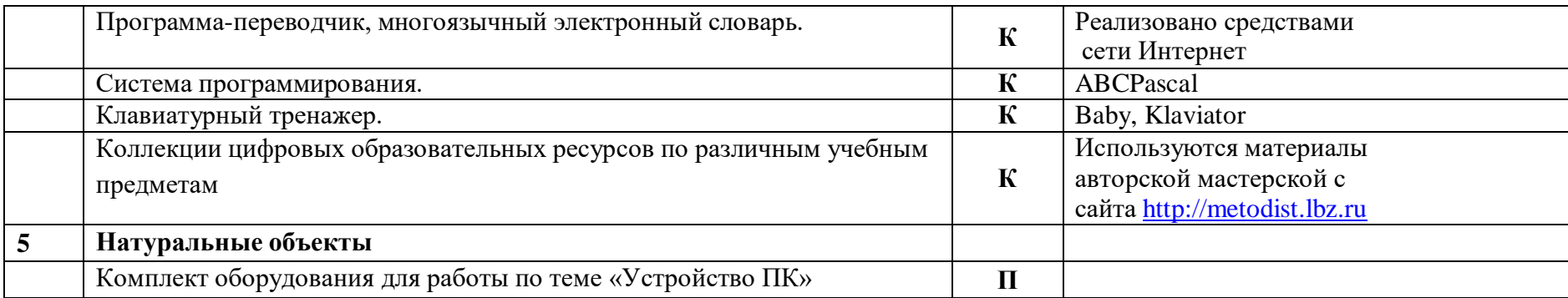

Для характеристики количественных показателей используются следующие символические обозначения:

**Д** – демонстрационный экземпляр (1 экземпляр),

**К –** полный комплект, исходя из реальной наполняемости класса,

**Ф** – комплект для фронтальной работы,

**П** – комплект, необходимый для практической работы в группах.

#### **VIII. Планируемые результаты изучения курса**

Результаты изучения курса «Информационная грамотность» в части формирования ИКТ-компетентности по описанным направлениям.

*Обращение с устройствами ИКТ*

7-классник научится:

• подключать устройства ИКТ к сетям, использовать источники бесперебойного питания;

• соединять устройства ИКТ (блоки компьютера, устройства сетей, принтер, проектор, сканер, измерительные устройства и т. д.) с использованием проводных и беспроводных технологи;

• правильно включать и выключать устройства ИКТ, входить в операционную систему и завершать работу с ней, выполнять основные действия с экранными объектами (перемещение курсора, выделение, прямое перемещение, запоминание и вырезание);

• осуществлять подключение к локальной сети и глобальной сети Интернет;

• соблюдать требования техники безопасности, гигиены, эргономики

7-классник получит возможность научиться:

• осознавать и использовать в практической деятельности основные психологические особенности восприятия информации человеком.

*Фиксация изображений и звуков*

7-классник научится:

• выбирать технические средства ИКТ для фиксации изображений и звуков в соответствии с поставленной целью.

*Создание письменных сообщений*

7-классник научится:

• создавать текст на русском языке с использованием слепого десятипальцевого клавиатурного письма;

• осуществлять редактирование и структурирование текста средствами текстового редактора;

7-классник получит возможность научиться:

• создавать текст на иностранном языке с использованием слепого десятипальцевого клавиатурного письма.

*Создание графических объектов*

7-классник научится:

• создавать различные геометрические объекты с использованием возможностей специальных компьютерных инструментов;

• создавать графические объекты проведением рукой произвольных линий.

7-классник получит возможность научиться:

• создавать мультипликационные фильмы.

Создание, восприятие и использование гипермедиасообщений

7-классник научится:

• организовывать сообщения в виде линейного или включающего ссылки представления для самостоятельного просмотра через браузер;

• формулировать вопросы к сообщению, создавать краткое описание сообщения; 7 классник получит возможность научиться:

• проектировать дизайн сообщений в соответствии с задачами и средствами доставки. *Коммуникация и социальное взаимодействие*

7-классник научится:

• участвовать в обсуждении (аудио- и видеофорум,) с использованием возможностей Интернета;

• использовать возможности электронной почты для информационного обмена;

• осуществлять взаимодействие в информационном пространстве ОУ(получение и выполнение заданий, формирование портфолио);

• соблюдать нормы информационной культуры, этики и права.

7-классник получит возможность научиться:

• взаимодействовать в социальных сетях, работать в группе над сообщением (вики);

• взаимодействовать с партнерами с использованием возможностей Интернета (игровое и театральное взаимодействие).

*Поиск и организация хранения информации*

7-классник научится:

• использовать различные приемы поиска информации в Интернете, поисковые сервисы, строить запросы для поиска информации и анализировать результаты поиска;

• использовать приемы поиска информации на персональном компьютере,

7-классник получит возможность научиться:

• использовать различные приемы поиска информации в Интернете в ходе учебной деятельности.

*Моделирование, проектирование и управление*

7-классник научится:

• проектировать и организовывать свою индивидуальную и групповую деятельность.

## Календарно-тематическое планирование

## кружка «Цифровая гигиена», 7 класс.

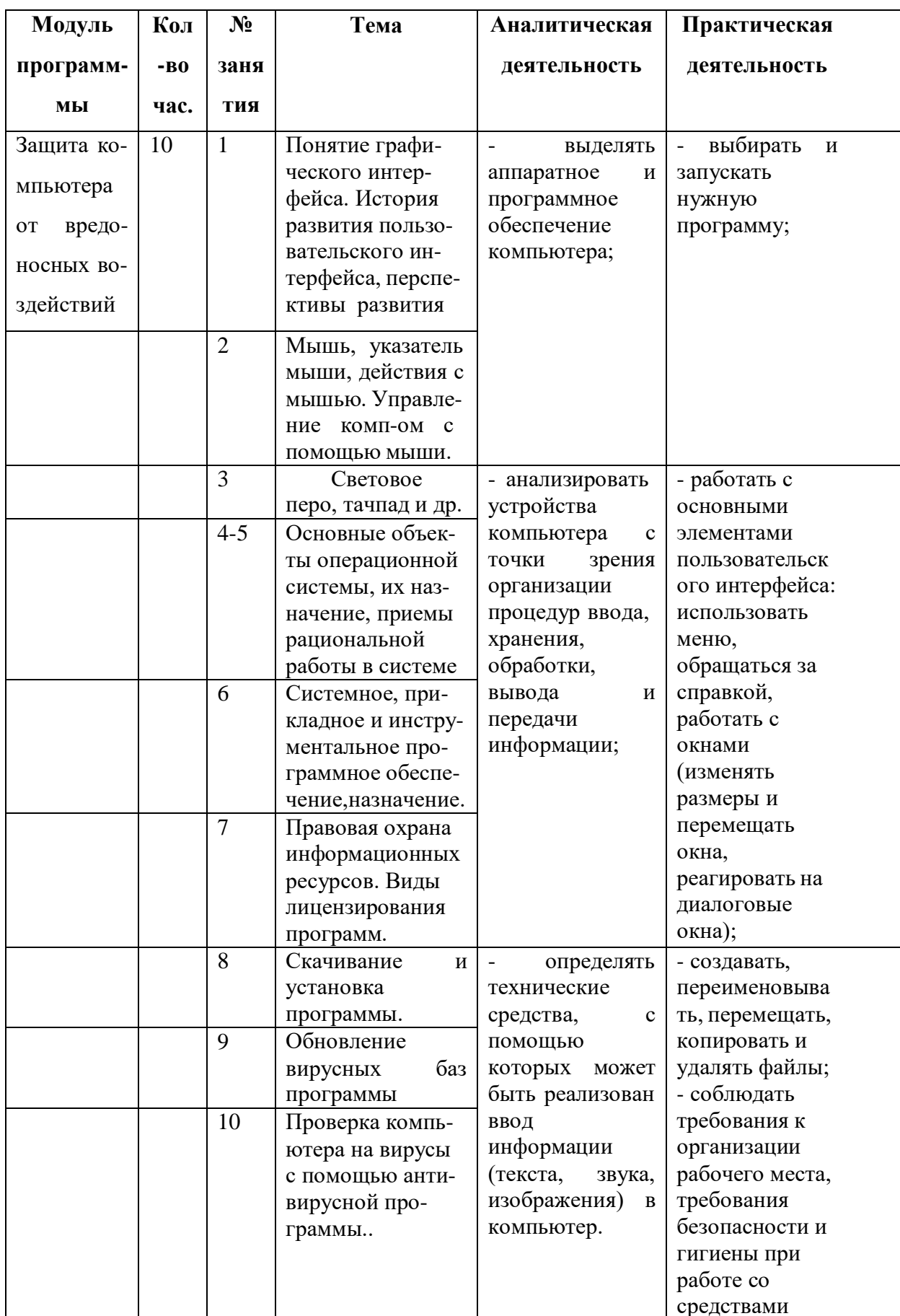

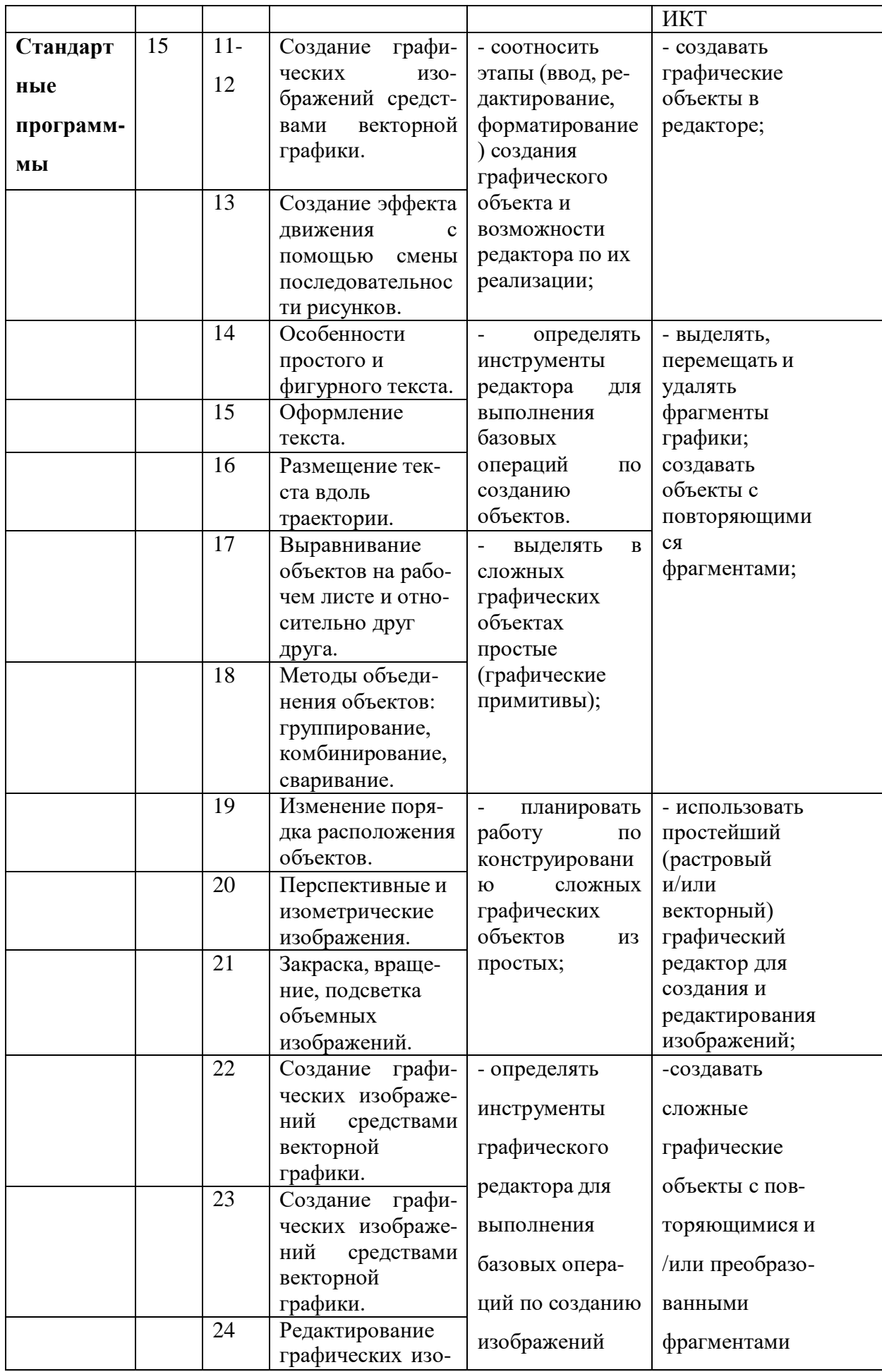

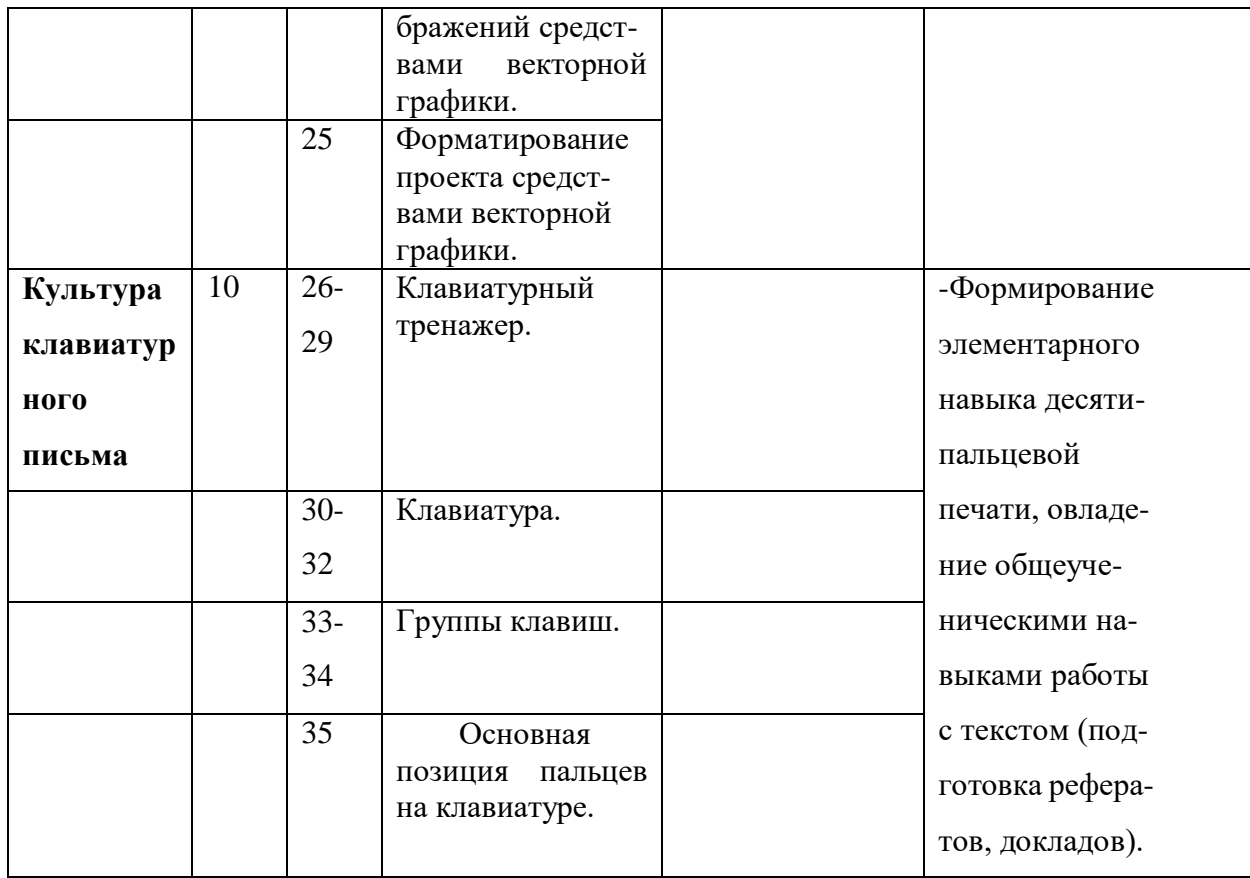